# **AMI BIOS Walkthrough**

For Models: MI-A78S-8209 GeForce 8200 MD-A72P-7509 nForce 750a

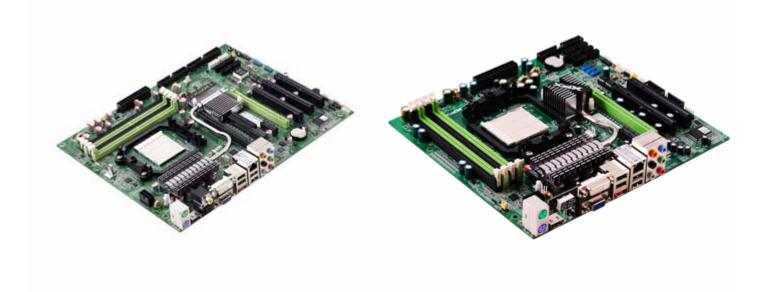

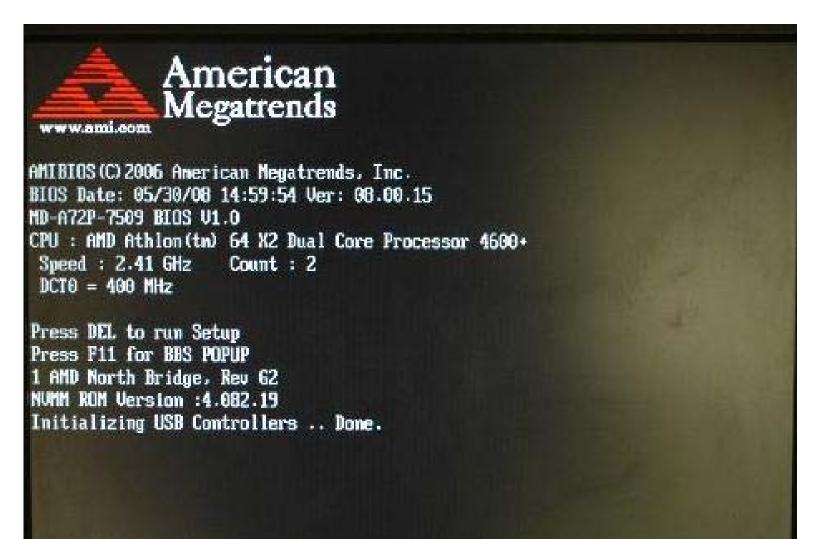

(C) American Megatrends, Inc. 64-0100-000001-00101111-053008-ATHLON64-C700A320-Y2KC

003A

POST details screen.

|                      | В         | IOS SETUP U | TILITY     |               |      |  |
|----------------------|-----------|-------------|------------|---------------|------|--|
| Main Advanced        | Boot      | Security    | Power      | JUSTw00t!     | Exit |  |
| System Overview      |           |             |            |               |      |  |
| > System Information |           | <u> </u>    |            |               |      |  |
| System Time          |           | [Hr:Min     | n:Sec]     |               |      |  |
| System Date          |           | [Day x      | x/xx/xxxx] |               |      |  |
| Floppy A             |           | [Disab      | led]       |               |      |  |
| >Primary IDE Master  |           | :[Not D     | etected]   |               |      |  |
| >Primary IDE Slave   |           | :[Not D     | etected]   |               |      |  |
| > SATA Port1         |           | :[Not D     | etected]   |               |      |  |
| > SATA Port2         |           | :[Not D     | etected]   |               |      |  |
| > SATA Port3         |           | :[Not D     | etected]   |               |      |  |
| > SATA Port4         |           | :[Not D     | etected]   |               |      |  |
| > USB Device         |           |             |            |               |      |  |
|                      |           |             |            |               |      |  |
|                      |           |             |            |               |      |  |
|                      |           |             |            |               |      |  |
| u02.61 (C) C         | onur iaht | 1985-2006.  | merican M  | egatrends, In | C .  |  |

Main Tab of the BIOS Screen.

All the IDE and SATA ports listed here have nothing detected. All modern disk drives and optical drives will automatically be detected and will display a part number instead of Not Detected. If you are using a legacy device you can go in and manually set the device's settings, including S.M.A.R.T support.

#### **System Information:**

Shows Detailed system information about the CPU, BIOS, and Memory.

#### **System Time:**

Show hour, minute and second.

#### **System Date:**

Show Day (Mon, Tue, Ect). Date, Month, and Year.

#### Floppy A:

Disabled

320kb

1.2MB

720KB

1.44MB – The standard 3 ½ in floppy drive type.

2.88MB

### BIOS SETUP UTILITY Main Advanced Boot Security JUSTw00t! Exit System Overview AMIBIOS Version :XX.XX.XX: Build Date: XX/XX/XX : XXXXXXXXXX ID Processor AMD Processor Name Speed : XXXXMHz Count : X System Memory Size : XXXXMB System Time (Edit Here) [hr:min:sec] System Date (Edit Here) [Day XX/XX/XXXX]

## υ02.61 (C) Copyright 1985-2006, American Megatrends, Inc.

#### **AMIBIOS:**

Shows the current BIOS information, date of bios build, and motherboard ID.

#### **Processor:**

Shows processor name, speed of processor, and the number of processors.

#### **System Memory:**

Shows amount of RAM current installed in the system.

#### **System Time:**

Change hour, minute and second.

#### **System Date:**

Change Day (Mon, Tue, Ect). Date, Month, and Year.

| BIOS SETUP UTILITY                                                  |       |                                     |       |           |      |  |  |  |
|---------------------------------------------------------------------|-------|-------------------------------------|-------|-----------|------|--|--|--|
| Main Advanced                                                       | Boot  | Security                            | Power | JUSTw00t! | Exit |  |  |  |
| USB Configuration                                                   | ye ye | A 4 2 2                             |       |           |      |  |  |  |
| Module Version - X.XX.X-XX.X                                        |       |                                     |       |           |      |  |  |  |
| USB Devices Enabled :<br>None                                       |       |                                     |       |           |      |  |  |  |
| Legacy USB Support<br>USB 2.0 Controller Mode<br>BIOS EHCI Hand-Off |       | [Enabled]<br>[HiSpeed]<br>[Enabled] |       |           |      |  |  |  |
|                                                                     |       |                                     |       |           |      |  |  |  |
|                                                                     |       |                                     |       |           |      |  |  |  |

### **Legacy USB Support:**

Enabled, Disabled, or Auto

Allows Legacy Devices to run through the USB port such as the mouse and keyboard. If disabled such devices wont work until an OS and drivers are installed.

υ02.61 (C) Copyright 1985-2006, American Megatrends, Inc.

#### **USB 2.0 Controller Mode:**

Hi Speed or Full Speed

Hi Speed for 480mb/sec, full speed for older 12mb/sec mode.

#### **BIOS EHCI Hand- Off:**

Enabled or Disabled

Enhanced Host Controller Interface hand off to your operating system.

| BIOS SETUP UTILITY             |      |            |       |           |      |  |  |
|--------------------------------|------|------------|-------|-----------|------|--|--|
| Main Advanced                  | Boot | Security   | Power | JUSTw00t! | Exit |  |  |
| Advanced Settings              |      | M 27 27 27 |       |           |      |  |  |
| > CPU Configuration            |      |            |       |           |      |  |  |
| > Chipset<br>> Onboard Devices |      |            |       |           |      |  |  |
| > PCIPnP                       |      |            |       |           |      |  |  |
|                                |      |            |       |           |      |  |  |
|                                |      |            |       |           |      |  |  |
|                                |      |            |       |           |      |  |  |
|                                |      |            |       |           |      |  |  |
|                                |      |            |       |           |      |  |  |
|                                |      |            |       |           |      |  |  |
|                                |      |            |       |           |      |  |  |
|                                |      |            |       |           |      |  |  |
|                                |      |            |       |           |      |  |  |
|                                |      |            |       |           |      |  |  |

Advanced Settings Tab.

#### **CPU Configuration:**

Shows detailed CPU information, and allows for configuration of microcode, virtual machine modes, and cool 'n' quiet.

#### **Chipset:**

Set SLI, Hybrid SLI, and graphics card settings.

#### **Onboard Devices:**

Set onboard Lan, USB, Audio, HDMI, Sata, and IDE settings.

### PCIPnP:

Set plug and play settings, and allocate IRQ/DMA resources

#### BIOS SETUP UTILITY Advanced Main Boot Security Power JUSTw00t! Exit **CPU Configuration** Module Version: XX.XX AGESA Version: x.x.x.x Physical Count: X Logical Count : X Processor Name (e.g AMD Athlon X2) Revision: XX Cache L1: XXXkb Cache L2: XXXXkb Cache L3: N/A NB Clk: N/A Speed : XXXXMhz Current FSB Multiplier : Maximum FSB Multiplier: Able to Change Freq : None Required uCode Patch Level **GART Error Reporting** [Disabled] Microcode Update [Enabled] Secure Virtual Machine Mode [Enabled]

v02.61 (C) Copyright 1985-2006, American Megatrends, Inc.

#### **GART Error Reporting:**

Enabled or Disabled

Cool 'n' Quiet

Graphics Address Remapping Table error reporting. This option should be disabled for normal operation.

[Disabled]

#### **Microcode Update:**

Enabled or Disabled

Allows for the CPU's Microcode to be updated.

#### **Secure Virtual Machine Mode:**

Enabled or Disabled

Enables or disables AMD's secure virtual machine option.

#### Cool 'n' Quiet:

Enabled or Disabled

Enables or Disables AMD's Cool 'n' Quiet mode, which reduces energy consumption of the CPU.

| Boot             | Security                                                                                                    | Power                                     | JUSTw00t!                                                                   | Exit                                                                        |
|------------------|----------------------------------------------------------------------------------------------------|-------------------------------------------|-----------------------------------------------------------------------------|-----------------------------------------------------------------------------|
|                  | n 12 20 50                                                                                                    |                                           |                                                                             |                                                                             |
| F1158411         | The state of the state of the s |                                           |                                                                             |                                                                             |
| - COV ACC 50-0-1 | A CONTRACTOR OF THE PARTY OF THE PARTY OF TH | c+1                                       |                                                                             |                                                                             |
|                  |                                                                                                    |                                           |                                                                             |                                                                             |
|                  |                                                                                                    |                                           |                                                                             |                                                                             |
| [256             | MB]                                                                                                    |                                           |                                                                             |                                                                             |
|                  |                                                                                                    |                                           |                                                                             |                                                                             |
|                  |                                                                                                    |                                           |                                                                             |                                                                             |
|                  |                                                                                                    |                                           |                                                                             |                                                                             |
|                  |                                                                                                    |                                           |                                                                             |                                                                             |
|                  |                                                                                                    |                                           |                                                                             |                                                                             |
|                  |                                                                                                    |                                           |                                                                             |                                                                             |
|                  |                                                                                                    |                                           |                                                                             |                                                                             |
|                  |                                                                                                    |                                           |                                                                             |                                                                             |
|                  | [Disa<br>[Disa<br>[PCII<br>[Disa<br>[Disa                                                                                                    | [Disabled] [Disabled] [PCIE VGA Card Fire | [Disabled] [Disabled] [PCIE VGA Card First] [Disable iGPU if Ex] [Disabled] | [Disabled] [Disabled] [PCIE VGA Card First] [Disable iGPU if Ex] [Disabled] |

#### **Hybrid SLI Support:**

Enabled or Disabled

Enable for Hybrid SLI to work, requires add in graphics card.

### **SLI Support:**

Enabled or Disabled

Use this in conjunction with jumpers on the motherboard to enabled SLI. (*Not available for 8200 & 8300 motherboards*)

#### **Primary Graphics Adapter:**

PCIE VGA Card First – PCI Express card is primary card and will show post on bootup.

Internal VGA First – Onboard Graphics Card is primary card and will show post on bootup.

PCI VGA Card Firs t- PCI card is primary card and will show post on bootup.

#### iGPU and Ext-VGA Selection:

Disable iGPU if External VGA Card Exist. – Completely disables onboard video when add in card installed.

Both Exist and iGPU by frame buffer detect. – Both onboard and add in card will be enabled.

#### **iGPU Frame Buffer Detect:**

Auto or Disabled

Automatically sets frame buffer

#### iGPU Frame Buffer Size:

Disabled, 32MB, 64MB, 128MB, 256MB, 512MB.

Manually set the amount of system RAM dedicated to onboard video card.

|                           | В       | IOS SETUP U     | TILITY |           |      |  |
|---------------------------|---------|-----------------|--------|-----------|------|--|
| Main Advanced             | Boot    | Security        | Power  | JUSTw00t! | Exit |  |
| Onboard Devices Setting   | × 10 12 | N W 25 W        | F      |           |      |  |
| PCIE training             | [On     | ly Gen1]        |        |           |      |  |
| Lan1 Controller           | [Aut    | to]             |        |           |      |  |
| USB 1.1 Controller        | [Ena    | abled]          |        |           |      |  |
| USB 2.0 Controller        | [Ena    | abled]          |        |           |      |  |
| AZALIA AUDIO              | [Inte   | ernal codec + l | E]     |           |      |  |
| OnChip P-ATA Controller   | [Ena    | abled]          |        |           |      |  |
| OnChip S-ATA Controller   | [Ena    | abled]          |        |           |      |  |
| SATA Mode Select          | [SAT    | 「A Mode]        |        |           |      |  |
| OnBoard Floppy Controller | [Ena    | abled]          |        |           |      |  |
| Serial Port 1 Address     | [3F8    | 3/IRQ4]         |        |           |      |  |
| Serial Port 2 Address     | [Dis    | abled]          |        |           |      |  |
| HDMI/DVI                  | [Aut    | to]             |        |           |      |  |
|                           |         |                 |        |           |      |  |
|                           |         |                 |        |           |      |  |
|                           |         |                 |        |           |      |  |
|                           |         |                 |        |           |      |  |
|                           |         |                 |        |           |      |  |
|                           |         |                 |        |           |      |  |

### **PCIE training:**

Only Gen1

Gen2 if Supported

Sets if Gen2 PCI-E will be used, option only for motherboards with Gen2 PCI-E slots

#### **Lan1 Controller:**

Auto or Disabled

Onboard Ethernet port, auto to enable, disable to turn port off.

#### **USB 1.1 Controller:**

Enabled or Disabled

Turns USB 1.1 on or off

#### **USB 2.0 Controller:**

Enabled or Disabled

Turns USB2.0 on or off

#### **AZALIA Audio:**

Disabled – Turns off all onboard audio devices

Internal Codec – Turns off onboard sound, but leaves HDMI sound controller active.

External Codec- Turns off HDMI sound controller, but leaves onboard sound active.

Internal Codec + External Codec - Leaves both onboard and HDMI sound active.

#### **OnChip P-ATA Controller:**

Enabled or Disabled

Turns on or off the IDE Controller

#### **OnChip S-ATA Controller:**

Enabled or Disabled

Turns on off the SATA controller.

#### **SATA Mode Select:**

Changing this setting after installing your operating system will likely result in an unbootable OS.

*SATA Mode* – Default setting, use this for easiest installation of operating system. However for 750a motherboards only the 4 black SATA ports will be operational in this mode.

*RAID Mode* – Needed for installing a Raid array in your system. This option will likely require an additional driver to be specified during operating system install. This mode turns on the 2 additional white ports for 750a motherboards. *AHCI Mode* – Advanced Host Controller Interface – Offers more features for hard disks, however will require extra drivers to be installed during OS installation to operate properly. This mode turns on the 2 additional white ports for 750a motherboards.

#### **Onboard Floppy Controller:**

Enabled or Disabled

Turns on of off the floppy controller.

#### **Serial Port 1 Address:**

Allows you to set the resources of serial header on motherboard.

#### **Serial Port 2 Address:**

Disabled or Resources set.

#### HDMI/DVI:

Auto or HDMI.

Allows system to detect if DVI or HDMI is being used, or forces HDMI. HDMI and DVI cannot be used at the same time.

|                           | BI         | OS SETUP U | TILITY |           |      |  |
|---------------------------|------------|------------|--------|-----------|------|--|
| Main Advanced             | Boot       | Security   | Power  | JUSTw00t! | Exit |  |
| Advanced PCI/PnP Settings | an ye ye a | . 40 27 27 |        |           |      |  |
| Clear NVRAM               | [No]       |            |        |           |      |  |
| Plug & Play O/S           | [No]       |            |        |           |      |  |
| PCI Latency Timer         | [32]       |            |        |           |      |  |
| Allocate IRQ to PCI VGA   | [Yes]      |            |        |           |      |  |
| Palette Snooping          | [Disab     | le]        |        |           |      |  |
| PCI IDE BusMaster         | [Enabl     | ed]        |        |           |      |  |
| OffBoard PCI/ISA IDE Card | [Auto]     |            |        |           |      |  |
| IRQ3                      | [Availa    | able]      |        |           |      |  |
| IRQ15                     | [Availa    | able]      |        |           |      |  |
| DMA Channel 0<br>to       | [Availa    | able]      |        |           |      |  |
| DMA Channel 7             | [Availa    | able]      |        |           |      |  |
| Reserved Memory Size      | [Disab     | led]       |        |           |      |  |

#### **Clear NVRAM:**

Yes or No

Clear None Volatile Random Access Memory. Clears the section where the system configuration is stored, NVRAM is what detects changes made to the system and ask user to enter setup when the change is detected.

#### Plug & Play O/S:

Yes or No.

If yes is selected then bios allows the operating system to allocate resources of devices not essential to boot.

#### **PCI Latency Timer:**

Determines how long a device can utilize the PCI bus before having to hand it over to another device on the BUS.

32

64

96

128

160

182

224

248

### Allocate IRQ to PCI VGA:

Yes or No.

Assigns resources to PCI VGA card if installed.

#### **Palette Snooping:**

Enabled or Disabled

Need for ISA cards, leave disabled.

#### **PCI IDE BusMaster:**

Enabled or Disabled

Allows for IDE devices to communicate directly with less use of the CPU in command Line environments.

#### OffBoard PCI/ISA IDE Card:

Auto or PCI Slot 1-6

If an older PCI IDE card is used you may have to manually set which PCI port it is connected to, most will work fine in Auto setting.

#### **IRQ 3-15**

Available or Reserved

Allows you to specify ir certain IRQ's can automatically be used by the system.

#### **DMA Channel 0 to 7**

Available or Reserved

Allows you to specify ir certain DMA channels can automatically be used by the system.

#### **Reserved Memory Size:**

16k, 32k, or 64k

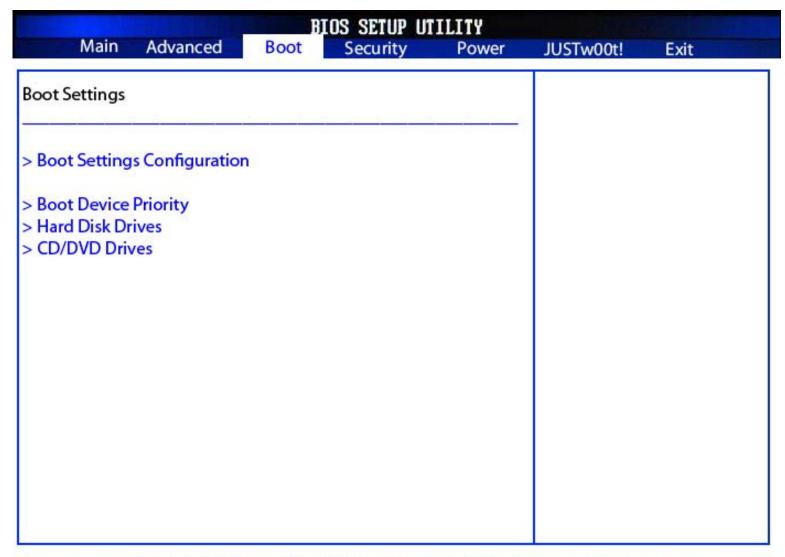

#### **Boot Settings Configuration:**

Allows you to change how the system boots, the onscreen logo, and certain display messages.

#### **Boot Device Priority:**

Set the order in which the devices in your system boot to.

#### **Hard Disk Drives:**

Set the order you would like the system to boot hard drives in.

#### **CD/DVD Drives:**

Set the order you would like CD/DVD optical drives to boot in.

|                                                                                                    | ILITY |                                                                             |       |           |      |
|----------------------------------------------------------------------------------------------------|-------|-----------------------------------------------------------------------------|-------|-----------|------|
| Main Advanced                                                                                                    | Boot  | Security                                                                    | Power | JUSTw00t! | Exit |
| Boot Settings Configuration                                                                                                    |       | N 27 - 22 - 8                                                               |       |           |      |
| Quick Boot Full screen Logo AddOn ROM Display Mode Bootup Num Lock PS/2 Mouse Support Wait For 'F1' If Error Hit 'DEL' Message Display nterrupt 19 Capture |       | [Enabled] [Disabled] [Force BIOS] [On] [Auto] [Enabled] [Enabled] [Enabled] |       |           |      |
|                                                                                                    |       |                                                                             |       |           |      |
|                                                                                                    |       |                                                                             |       |           |      |

#### **Quick Boot:**

Enabled or Disabled

Skips certain POST test to allow for faster booting to Operating System

#### **Full Screen Logo:**

Enabled or Disabled

Shows XFX Logo at startup.

#### **AddOn ROM Display Mode:**

Force BIOS or Keep Current

Sets how 3<sup>rd</sup> party devices display in BIOS. The Force BIOS option has all such devices show themselves, the Keep Current option allows those devices to remain in the background and doesn't force them to show a message.

#### **Bootup Num Lock.**

On or Off

Determines if the Num Lock key will be on or off at the system startup.

#### **PS/2 Mouse Support:**

Auto, Enabled, or Disabled

Allows you to set how the PS/2 mouse is detected, or if its completely disabled.

#### Wait for 'F1' If Error:

Enabled or Disabled

Turns on or of the F1 to continue message when the BIOS detects a problem.

## Hit 'DEL' Message Display:

Enabled or Disabled

Shows or hides the "Press Del to Enter Setup" message at boot.

### **Interrupt 19 Capture**

Enabled or Disabled

Allows add in devices to utilize interrupt 19. This features is needed if your add in devices has boot functions (e.q. and add in IDE card that has hard drives you want to have an operating system on.]

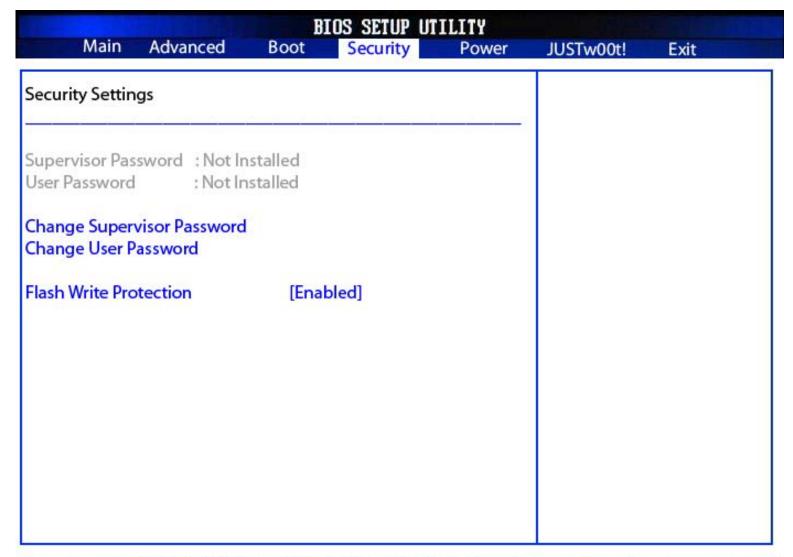

#### **Change Supervisor Password:**

Allows you to set a password for a supervisor.

#### **Change User Password:**

Allows you to set a password for a user.

#### **Flash Write Protection:**

Enabled or Disabled

This feature protects the BIOS from be written over, if you are trying to update your BIOS you will have to set this to disabled before you run the BIOS flashing utility.

| BIOS SETUP UTILITY                             |          |      |                   |       |           |      |  |  |
|------------------------------------------------|----------|------|-------------------|-------|-----------|------|--|--|
| Main                                           | Advanced | Boot | Security          | Power | JUSTw00t! | Exit |  |  |
| Power Setting                                  |          |      | 11. 11. 12. 12. 1 |       |           |      |  |  |
| > ACPI Configu<br>> APM Configu<br>> PC Health |          |      |                   |       |           |      |  |  |
|                                                |          |      |                   |       |           |      |  |  |
|                                                |          |      |                   |       |           |      |  |  |
|                                                |          |      |                   |       |           |      |  |  |
|                                                |          |      |                   |       |           |      |  |  |
|                                                |          |      |                   |       |           |      |  |  |

## ACPI Configuration:

Lets you setup which suspend mode to use, the ACPI Version, and APIC support.

### **APM Configuration:**

Change how power button reacts, and how the system can be resumed from a suspend mode.

#### **PC Health:**

Allows you to monitor system temperatures, voltages, and fan speeds.

|                                          |        |                | OS SETUP U | ILITY |           |      |
|------------------------------------------|--------|----------------|------------|-------|-----------|------|
| Main Ad                                  | vanced | Boot           | Security   | Power | JUSTw00t! | Exit |
| ACPI Settings                            |        |                |            |       |           |      |
| Suspend Mode                             |        | [S3 (S         |            |       |           |      |
| ACPI Version Featur<br>ACPI APIC support | es     | [ACPI<br>[Enab |            |       |           |      |
|                                          |        |                |            |       |           |      |
|                                          |        |                |            |       |           |      |
|                                          |        |                |            |       |           |      |
|                                          |        |                |            |       |           |      |
|                                          |        |                |            |       |           |      |
|                                          |        |                |            |       |           |      |
|                                          |        |                |            |       |           |      |

#### **Suspend Mode:**

S1 or S3

Determines what type of suspend mode will be used when the system goes into Standby.

S1 is Power on Standby mode, power still goes to the CPU and RAM.

S3 is Suspend to RAM mode. Almost everything but RAM is powered down, all applications are held in the RAM until system is resumed and other components are powered back on.

#### **ACPI Version Features:**

ACPI v1.0, ACPI v2.0, or ACPI v3.0.

Allows you to set which ACPI standard will be running.

#### **ACPI APIC Support**

Enabled or Disabled

Advanced Configuration and Power Interface. Needed for Power Management options to be controlled by the Operating system.

| BIOS SETUP UTILITY                                                                  |          |                    |       |           |      |  |  |  |
|-------------------------------------------------------------------------------------|----------|--------------------|-------|-----------|------|--|--|--|
| Main Advanced                                                                       | Boot     | Security           | Power | JUSTw00t! | Exit |  |  |  |
| APM Configuration                                                                   |          |                    |       |           |      |  |  |  |
| Power Management /APM                                                               |          | [Enabled]          |       |           |      |  |  |  |
| Power Button Mode                                                                   |          | [On/Off]           |       |           |      |  |  |  |
| APM Resume Even Configura                                                           | ation    |                    |       |           |      |  |  |  |
| Resume on PME#                                                                      | 10 10 10 | [Disabled]         |       |           |      |  |  |  |
| Resume on PCI-E Wake#                                                               |          | [Disabled]         |       |           |      |  |  |  |
| Resume on LAN (Mac)                                                                 |          | [Disabled]         |       |           |      |  |  |  |
| Resume on Ring                                                                      |          | [Disabled]         |       |           |      |  |  |  |
| D. LICD                                                                             |          | [Disabled]         |       |           |      |  |  |  |
| Resume on USB                                                                       |          | [Disabled]         |       |           |      |  |  |  |
|                                                                                     |          | [Disabled]         |       |           |      |  |  |  |
| Resume By RTC Alarm                                                                 |          | STREET, STREET, SO |       |           |      |  |  |  |
| Resume on USB<br>Resume By RTC Alarm<br>Keyboard Wakeup<br>Specific Key for PowerOn |          | [Disabled]         |       |           |      |  |  |  |
| Resume By RTC Alarm<br>Keyboard Wakeup                                              |          | [Disabled]         |       |           |      |  |  |  |

Allows different ways for the system to be resumed from a standby state.

#### **Power Management /APM**

Enabled or Disabled

Turns on or off the advanced power management.

#### **Power Button Mode:**

Power On/Off or Suspend

Determines if the power button causes the system to turn off, or go into a Suspended mode.

#### **PWRON After PWR-Fail:**

Off, On, Or former state.

Allows system to turn itself on in the event of a power loss. Useful for servers and other systems that need to be on at all times.

|                                                                                                    | В    | IOS SETUP U                                                                                    | ILITY    |           |      |
|----------------------------------------------------------------------------------------------------|------|------------------------------------------------------------------------------------------------|----------|-----------|------|
| Main Advanced                                                                                                    | Boot | Security                                                                                       | Power    | JUSTw00t! | Exit |
| PC Health                                                                                                    |      | N N N N                                                                                        | <u> </u> |           |      |
| SYS Temp<br>CPU Temp                                                                                                 |      | xx'C / xx'F<br>x'C / xx'F                                                                      |          |           |      |
| CPU Fan                                                                                                    |      | xxxx RPM                                                                                       |          |           |      |
| CPU Voltage 3.3V Voltage +12V Voltage DRAM Voltage Chip Voltage +5v Voltage VBAT CPUFAN Mode Setting CPU PWN Control |      | x.xxx V<br>xx.xxx V<br>x.xxx V<br>x.xxx V<br>x.xxx V<br>x.xxx V<br>x.xxx V<br>[Manual<br>[250] | Mode]    |           |      |

Allows you to monitor system temperatures, voltages, and fan speeds.

### **CPUFAN Mode Setting:**

Manual Mode – Set the speed of the CPU manual

*Thermal Mode* – Set thermal parameters for the fan speed operation.

Speed Cruise Mode- Aims for certain speed with given tolerance.

| BIOS SETUP UTILITY    |                 |      |            |       |          |      |  |
|-----------------------|-----------------|------|------------|-------|----------|------|--|
| Main                  | Advanced        | Boot | Security   | Power | JUSTw00t | Exit |  |
| Over Voltage a        | nd Clock Settir | ngs  |            |       |          |      |  |
| Lan1BootROM           |                 |      | [Disabled  | ]     |          |      |  |
| >Memory Confi         | iguration       |      |            |       |          |      |  |
| SVID support          |                 |      | [Enabled]  |       |          |      |  |
| CPU Voltage Co        |                 |      | [Auto]     |       |          |      |  |
| CPU SB Voltage        |                 |      | [Auto]     |       |          |      |  |
| DRAM Voltage          | Control         |      | [Auto]     |       |          |      |  |
| Chipset Voltage       | Control         |      | [Auto]     |       |          |      |  |
| CPU/LDT Spread        | d Spectrum      |      | [Disabled  | 1     |          |      |  |
| SATA Spread Sp        | ectrum          |      | [Disabled  | 1     |          |      |  |
| iGPU Spread Sp        | ectrum          |      | [Disabled  | ]     |          |      |  |
| > AMD Overloc         | king Configura  | tion |            |       |          |      |  |
| SB to K8(CPU) F       | req Auto        |      | [Enabled]  |       |          |      |  |
| SB to K8(CPU) L       | inkWidth        |      | [ 16 dn 16 | iup]  |          |      |  |
| CPUFrequency          | Control         |      | [Manual]   |       |          |      |  |
| CPU Frequency,        | , MHz           |      | [200]      |       |          |      |  |
| MCP PCI-Expres        | s Frequency M   | Hz   | [100]      |       |          |      |  |
| GPU Over Clock        | MHz             |      | [500]      |       |          |      |  |
| <b>GPU Shader Clo</b> | ock MHz         |      | [1500]     |       |          |      |  |

#### Lan1 BootROM Control;

Enabled or Disabled Used for network booting.

#### **SVID Support:**

Enabled or Disabled

#### **CPU Voltage Control:**

Set CPU voltage from 1.000 v to 1.450 v in .050 increments.

#### **CPU SB Voltage Control:**

Set CPU SB voltage from 1.000 v to 1.450 v in .050 increments.

#### **DRAM Voltage Control:**

Allows you to increase voltage going to memory in .050 V increments, up to .350 V.

#### **Chipset Voltage Control:**

Allows you to increase Chipset voltage, by .030, .060, and .090 V.

### **CPU/LDT Spread Spectrum:**

Enabled or Disabled

Enables or disables spread spectrum, spread spectrum reduces EMI. This should be disabled if overclocking.

#### **SATA Spread Spectrum:**

Enabled or Disabled

Enables or disables spread spectrum, spread spectrum reduces EMI. This should be disabled if overclocking.

#### **iGPU Spread Spectrum:**

Enabled or Disabled

Enables or disables spread spectrum, spread spectrum reduces EMI. This should be disabled if overclocking.

#### SB to K8 (CPU) Freq Auto:

Enabled or Disabled

#### SB to K8 (CPU) LinkWidth:

4up 4down, 8up 8down, and 16up 16down.

#### **CPU Frequency Control:**

Manual - Manually Set the Frequency

Auto L – Automatic Overclock, Turbo

Auto M – Automatic Overclock, Super

Auto H – Automatic Overclock, Great

#### **CPU Frequency, MHz:**

200MHz to 400MHz

#### **MCP PCI-Express Frequency MHz:**

Allows you to adjust the frequency of the PCI-E.

#### **GPU Overclock MHz:**

Manually adjust the frequency of the GPU.

#### **GPU Shader Clock MHz:**

Manually adjust the frequency of the GPU Shader

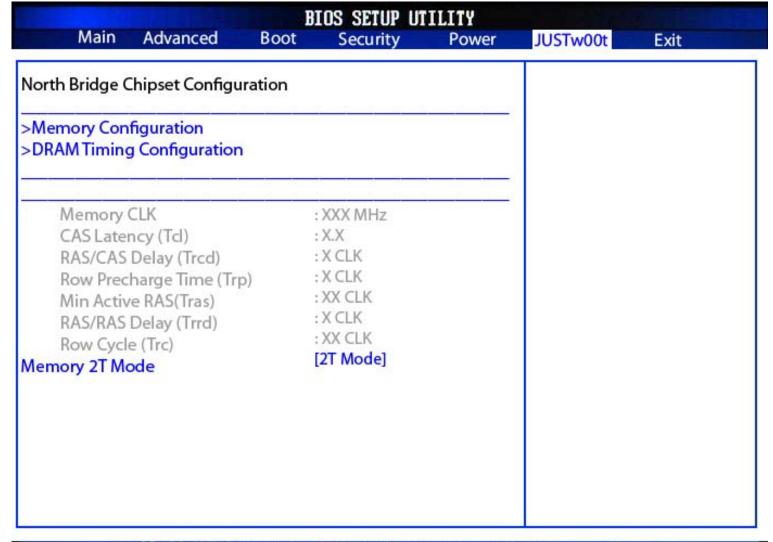

#### **Memory 2T Mode:**

Number of cycles it takes to address all memory. 2T mode recommended any time more than 2 sticks of memory is used.

|                                                                                                    | BIOS SETUP UTILITY                                         |       |          |      |    |  |
|----------------------------------------------------------------------------------------------------|------------------------------------------------------------|-------|----------|------|----|--|
| Main Advanced                                                                                                    | Boot Security                                              | Power | JUSTw00t | Exit | 23 |  |
| Memory Configuration                                                                                                    |                                                            |       |          |      |    |  |
| Bank Interleaving Enable Clock to All DIMMs MemClk Tristate C3/ATLVID Memory Hole Remapping DCT Unganged Mode Power Down Enable | [Auto] [Disabled] [Disabled] [Enabled] [Always] [Disabled] |       |          |      |    |  |

#### **Bank Interleaving:**

Auto or Disabled

Interleaving makes it so the various banks in your memory DIMMs alternate their refresh and access cycles. This improves performance and is a plus for overclocking

#### **Enable Clock to All DIMMs:**

Enabled or Disabled

When enabled this forces the clocks to run to all DIMM's, even ones where no memory is detected. Disabled to save power and reduce EMI.

#### MemClk Tristate C3/ATLVID:

Enabled or Disabled

#### **Memory Hole Remapping:**

Enabled or Disabled

Needed when using more than 3gb of memory. Keep enabled.

#### **DCT Unganged Mode:**

*Always* (2x64bit) *or Auto*(1x128bit)

Ability for Phenom processors, essentially improves memory performance by allowing the memory to run in 2x64 bit channels instead of 1x128 bit channel. The 2x64bit mode allows for simultaneous reading and writing.

#### **Power Down Enable:**

Enabled or Disabled

|                           | BIOS SETUP UTILITY |       |          |      |  |  |
|---------------------------|--------------------|-------|----------|------|--|--|
| Main Advanced             | Boot Security      | Power | JUSTw00t | Exit |  |  |
| DRAM Timing Configuration | on                 |       |          |      |  |  |
| Memory Clock Mode         | [Auto or Manual]   |       |          |      |  |  |
| Memclock Value            | [XXX MHz]          |       |          |      |  |  |
| DRAM Timing Mode          | [DCT 0]            |       |          |      |  |  |
| Cas Latency               | [Auto]             |       |          |      |  |  |
| TRCD                      | [Auto]             |       |          |      |  |  |
| TRP                       | [Auto]             |       |          |      |  |  |
| tRTP                      | [Auto]             |       |          |      |  |  |
| TRAS                      | [Auto]             |       |          |      |  |  |
| TRC                       | [Auto]             |       |          |      |  |  |
| tWR                       | [Auto]             |       |          |      |  |  |
| TRRD                      | [Auto]             |       |          |      |  |  |
| tRWTTO                    | [Auto]             |       |          |      |  |  |
| tWRRD                     | [Auto]             |       |          |      |  |  |
| tWTR                      | [Auto]             |       |          |      |  |  |
| tWRWR                     | [Auto]             |       |          |      |  |  |
| tRDRD                     | [Auto]             |       |          |      |  |  |
| tRFCO                     | [Auto]             |       |          |      |  |  |
| tRFC1                     | [Auto]             |       |          |      |  |  |

#### **Memory Clock Mode:**

Auto- Automatically detect and configure memory speed

Limit- Set the speed that the RAM cannot exceed

Manual – Uses whatever setting

#### **DRAM Timing Mode:**

*Auto* – Automatically detect and configure memory timings.

*DCT 0* – Manually specify individual timings.

DCT 1 – Manually specify second set of timings. (only if Unganged 2x64bit mode is used).

*Both* – Shows both DCT 0 and DCT 1 timings.

#### tCL (CAS):

Column Address Strobe

#### tRCD:

RAS to CAS Delay; time require between RAS and CAS access

#### tRP:

Precharge; the time required to switch from one row to the next row, for example, switch internal memory banks.

#### tRAS:

Active to precharge delay; this is the delay between the precharge and activation of a row.

| BIOS SETUP UTILITY               |                         |      |              |       |          |      |
|----------------------------------|-------------------------|------|--------------|-------|----------|------|
| Main                             | Advanced                | Boot | Security     | Power | JUSTw00t | Exit |
| AMD Overcloo                     | king Configurat         | tion |              |       |          |      |
| Processor Fred<br>Processor Volt | juency Multiplie<br>age |      | uto]<br>uto] |       |          |      |
|                                  |                         |      |              |       |          |      |
|                                  |                         |      |              |       |          |      |
|                                  |                         |      |              |       |          |      |
|                                  |                         |      |              |       |          |      |

This overclocking menu will appear when not using a Phenom processor.

### **Processor Frequency Multiplier:**

Auto – Allow BIOS to automatically set CPU Multiplier 4.0 to 11 in .5 increments – Manually set CPU speed by changing the multiplier.

#### **Processor Voltage:**

*Auto* - Allow BIOS to automatically set CPU Voltage .800 V to 1.375 V in .025 V increments – Manually set the Voltage of the CPU

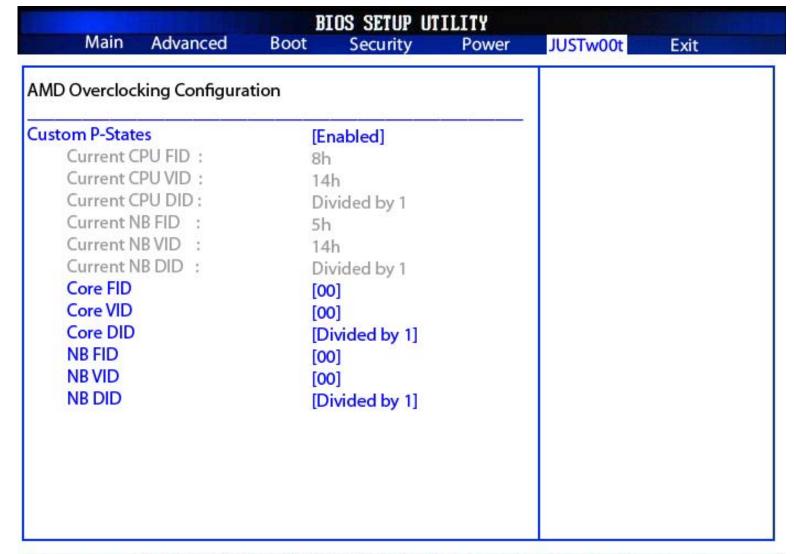

Overclocking menu for Phenom Processors only.

#### **Custom P-States:**

Enabled or Disabled

Enables and disables the ability to adjust the Phenoms Frequency Multiplier, Voltage, and the Divider. Overclocking with Phenom processors has changed significantly from previous generation processors. This option may be locked on some motherboards.

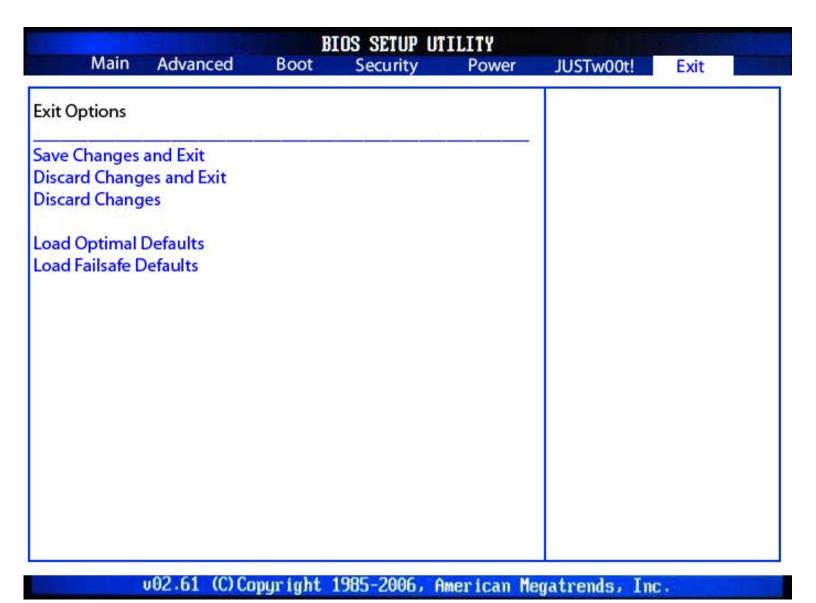

Options for saving, discarding changes, and loading default settings.